## Городской конкурс **FUL «MEHEJIXEP B OSPA30BAHHM» - 2022**

Информационный вестник №1, 2022 г. Лангепас

### Номинация « Руководитель года образовательной организации»

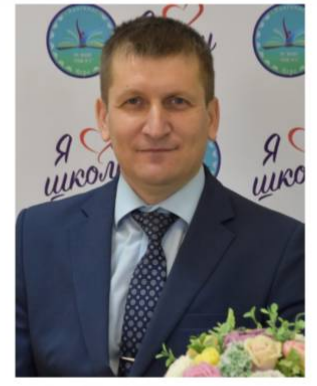

Землянский Роман Николаевич заместитель директора по безопасности<br>JII MAOY «СОШ №3»

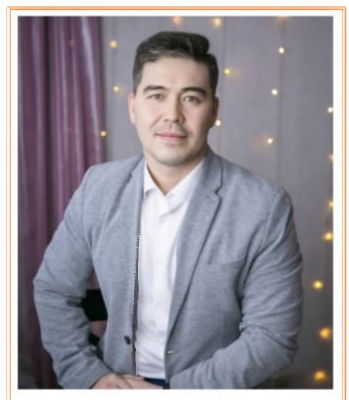

Нургалин Руслан Ниязович 

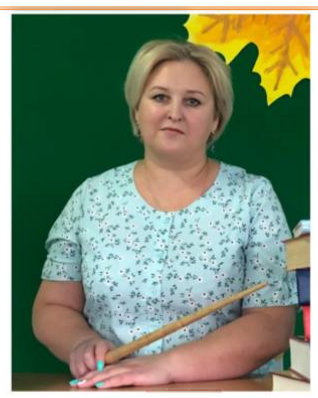

Филиппова Елена Викторовна заместитель директора по ВР<br>ЛГ МАОУ «Гимназия №6»

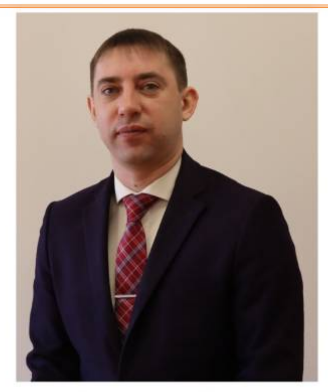

Кораблёв Александр Николаевич заместитель директора по ОБОП<br>JIT MAOY «СОШ №4»

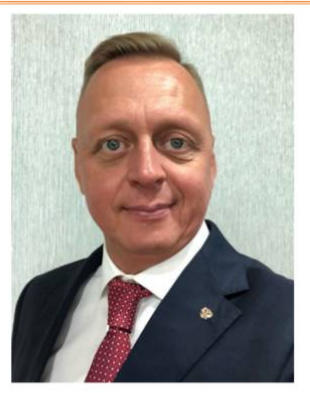

Устинов Элуард Владимирович заместитель директора по ОБОП<br>ЛГ МАОУ «СОШ №1»

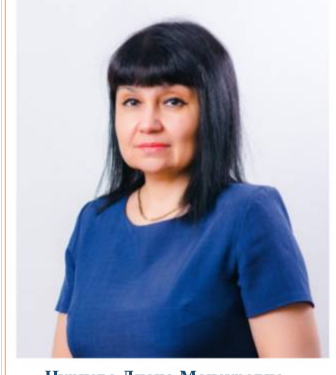

Нуриева Диана Мансуровна заместитель заведующего по ВМР  $\mu$ T MAДОУ «Детский сад №2 «Белочка»

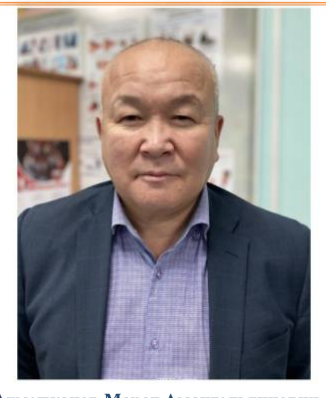

Ахметжанов Марат Амангельдинович заведующий спортивно-техническим<br>отделом, ЛГ МАОУ ДО «ЦСВППДМ»

### Состав жюри в номинации

### «Руководитель года образовательной организации»:

1. Односталко Виктория Дмитриевна, исполняющий обязанности директора департамента образования и молодежной политики администрации города Лангепаса, председатель жюри;

2. Бобров Сергей Александрович, директор Лангепасского городского муниципального автономного образовательного учреждения дополнительного образования «Детская школа искусств», лауреат регионального конкурса профессионального мастерства с сфере образования «Руководитель года образовательной организации ХМАО-Югры»;

3. Концова Валентина Викторовна, заместитель директора, начальник управления общего и дополнительного образования департамента образования и молодежной политики администрации города Лангепаса;

4. Кривец Елена Петровна, директор Лангепасского городского муниципального автономного учреждения «Центр по работе с детьми и молодёжью «Фортуна»;

5. Шахматова Наталья Владимировна, директор Лангепасского городского муниципального автономного общеобразовательного учреждения «Средняя общеобразовательная школа №1», депутат Думы города Лангепаса седьмого созыва.

### Программа конкурса в номинации «Руководитель года образовательной организации»

### **I TYP** (заочный)

### 29 ноября

Конкурсное задание «Эссе «Стратегия

профессионального роста руководителя»

### <u>II ТУР (очный)</u> - ЛГ МАОУ «СОШ №2» 30 ноября

8.30-11.10 - Конкурсное задание «Защита проекта» 1 декабря

8.30-12.00 - Мастер-класс «Мой управленческий успех»

Объявление результатов первого тура - 15.10 2 лекабря

11.00 - 12.00 - «Конкурсное задание

«Профессиональный разговор»

Информационный вестник №1, 2022 г. Лангепас

### Howunauus « Tiepcnenmuba»

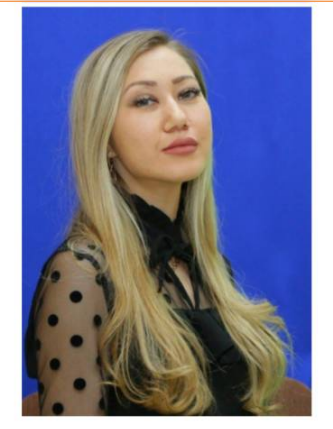

Амирова Гульшат Гадельшеевна инструктор по физической культуре **ЛГ МАДОУ «Детский сад №1 «Росинка** 

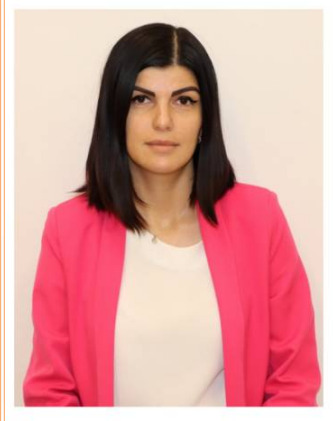

Идрисова Анастасия Алексеевна учитель информатики AF MAOV «COIII №2»

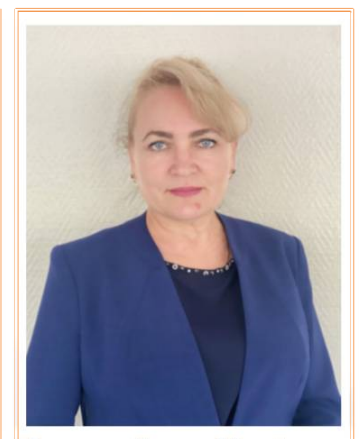

Потемкина Татьяна Михайловна учитель русского языка и литературы AT MAOV «COIII Nº1»

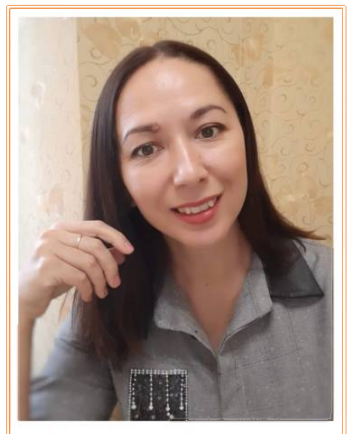

Чалая Лариса Владимировна социальный педагог AF MAOV «COIII Nº3»

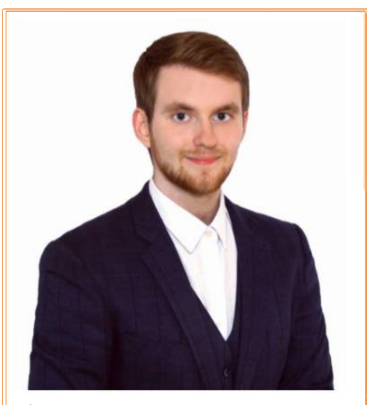

**Дымский Николай Николаевич** советник директора по воспитанию и связи с общественными организациями ЛГ МАОУ «Гимназия №6»

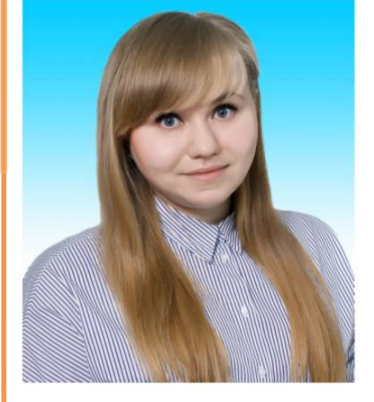

Набиева Александра Александровна .<br>музыкальный руководитель ЛГ МАДОУ «Детский сад №3 «Звездочка»

### Состав жюри в номинации «Перспектива»:

1. Пономарева Елена Владимировна, специалист-эксперт управления общего и дополнительного образования департамента образования и молодежной политики администрации города Лангепаса, председатель жюри;

2. Грачева Юлия Владимировна, педагог дополнительного образования Лангепасского городского муниципального автономного образовательного учреждения дополнительного образования «Детская школа искусств», призер .<br>городского конкурса «Менеджер в образовании - 2021» в номинации «Перспектива»;

3. Енгибарова Олеся Сергеевна, заместитель заведующего по воспитательно-методической работе Лангепасского городского муниципального автономного дошкольного образовательного учреждения «Детский сад №4 «Солнышко»;

4. Нужная Татьяна Викторовна, заведующая библиотекой Лангепасского .<br>городского муниципального автономного общеобразовательного учреждения «Гимназия №6», призер городского конкурса «Менеджер в образовании - 2021» в номинации «Перспектива»;

5. Яровая Антонина Александровна, Председатель Лангепасской городской организации профессионального союза работников народного образования и науки Российской Федерации.

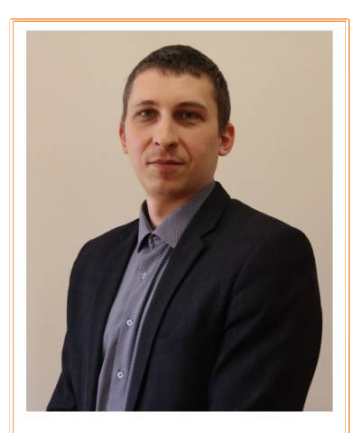

Потеряхин Евгений Федорович учитель географии AF MAOV «COIII №4»

Программа конкурса в номинации «Перспектива» 30 ноября

### ЛГ МАОУ «СОШ №2»

12.00 -13.30 Конкурсное задание «Резюме-персона»

#### 1 декабря

12.30 -15.10 - Конкурсное задание «Защита проекта»

### 2 декабря

13.00 - 14.00 - Конкурсное задание «Профессиональный разговор»

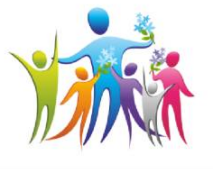

Информационный вестник «Менеджер в образовании - 2022» Учредители: департамент образования и молодежной политики администрации города Лангепаса,. Над выпуском работали: Нужная Т.В., заведующий библиотекой ЛГМАОУ «Гимназия№б»; Самкова Г.В., старший методист; Семенченко Т.С., методист; Славная М.А., .<br>методист; Алешкова Ю.А., инженер-программист АГ МАУ «Центр по работе с детьми и молодежью «Фортуна»

## Городской конкурс **THE ANGILIAR AND BOSPASOBAHHM> - 2022**

Информационный вестник №2, 2022 г. Лангепас

### Номинация «Руководитель года образовательной организации» Конкурсное задание «Защита проекта»

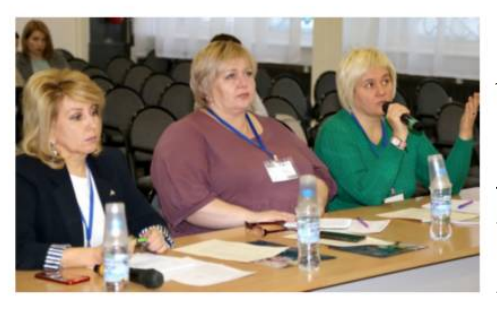

гельдинович, заведующий спортивно- организовывать спартакиады школьни- дов воспитания, необходимо предпритехническим отделом  $\Lambda\Gamma$ ДО«ЦСВППДМ», представил проект дить в школах основы трудового вос- ции. Инновационность проекта заклю-«Подготовка патриота, гражданина, питания обучающихся и обеспечить чается в реализации деятельностного будущего защитника Отечества в про- обязательность прохождения учебно- формата организации методической цессе обучения в образовательных уч- полевых сборов как условия аттеста- работы с учетом профессиональных реждениях города Лангепаса». Руково- ции по предмету «Начальная военная дитель обозначил ряд проблем в дан- подготовка». ном направлении работы: низкая физическая активность молодежи, отсутполноценного общественноствие полезного труда у обучающихся, недостаточный уровень качества обучения начальной военной подготовке. Для улучшения ситуации автор проекта предложил реализовать комплекс мероприятий. Это предоставление возможностей учреждения по участию в формах внеурочной спортивной занятости для детей и проведение совместно с родительской общественностью занятий с детьми. Марат Амангельдинович считает, что очень важно предлагать кружки, секции спортивного характера учреждений дополнительного образования и спорта, а также развивать на базе школ занятия для детей, состоящих на профилактических медицинских учетах. Необходимо проводить соревнования по видам спорта для повышения мотивации у детей к

 $MAOY$  «COIII  $N_22$ » испытание «Защита проекта» в номинации су дан! Смотрим, учимся, удивляемся. «Руководитель года образовательной организации». Конкурсанты представили разработки авторских проектов. Члены жюри справедливо оценивали структурные составляющие работ, интересовались нюансами реали-

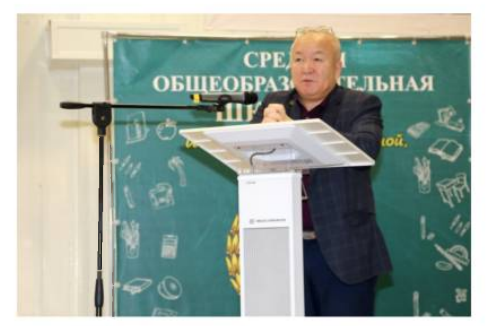

Филиппова Елена Викторовна, заместитель директора по вос-**MAOV** питательной работе  $\Lambda \Gamma$ «Гимназия №6», разработала проект «Классный руководитель: рестарт», направленный на организацию системной работы, которая будет способствовать «переформатированию» классных руководителей. Так как в современной школе методическая работа не отвечает профессиональным потребностям, нет системы в оценке эффективности деятельности, и наблюдается медлен-

30 ноября 2022 года на базе АГ зации проектов, размышляли об актуальносостоялось первое сти и инновационности идей. Старт конкур-

> Осуществляется также ежедневная трансляция конкурса, посмотреть которую можно на канале Владимира Терещенко: https://www.youtube.com/t.vladimir86

Ахметжанов Марат Аман- регулярным спортивным занятиям, ный темп проникновения новых трен-МАОУ ков на уровне «школа-город», возро- нимать действия по улучшению ситуадефицитов классных руководителей. Елена Викторовна планирует подготовить информационно-аналитическую и организационно-ресурсную базу для реализации проекта, разработать модель «Школы» классного руководителя, организовать практико ориентированное обучение классных руководителей в рамках Школы, а также осуществить мониторинг результативности проекта. В итоге будет создана команда педагогов, готовых к новому формату взаимодействия с обучающимися и их родителями и к обучению коллег в Школе классных руководителей.

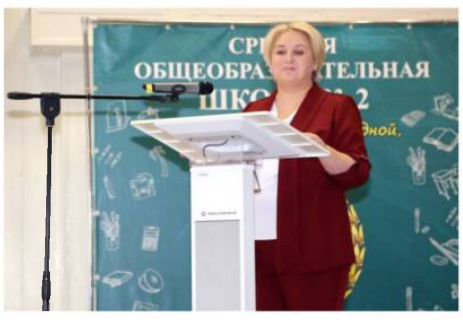

### Информационный вестник №2, 2022 г. Лангепас

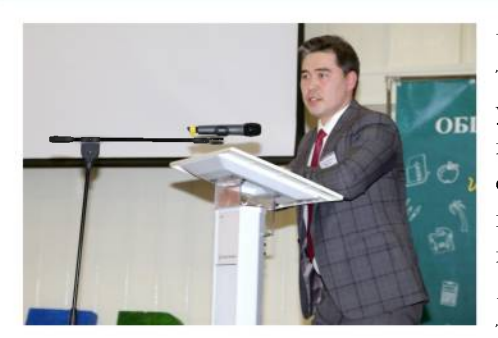

Руслана Ниязовича, заместителя ди- да Лангепаса. Реализация данного про- стратегии поведения в ситуациях, свяректора по ОБОП ЛГ МАОУ «СОШ екта поможет решить ряд задач: соста- занных с тематикой модели комплекс-№5», является «Модель Школьного вить представление о работе менеджера ной безопасности образовательной инициативного Данная разработка представляет собой фективной командной работы; осуще- сохранительного поведения у обучаюинновационную модель коллективного ствить пробы в управленческой дея- щихся, основанного на высокой компеобразования. Автор планирует вовлечь тельности; повысить уровень проект- тентности педагогов. школьное сообщество в принятие бюд- ных компетенций; самоопределиться в жетных решений, планирование и кон- отношении перспективы занять рукотроль, позволяющих изменить к луч- водящую должность; развивать формы шему школьную инфраструктуру. Про- и виды наставничества. Итоговым соект направлен на решение следующих бытием должен стать «Фестиваль прозадач: создание условий для того, что- ектов», где каждый из участников пробы подростки могли получить опыт демонстрирует полученные знания и командной работы и сотрудничества - опыт. Руководители системы образовакак между собой, так и с администраци- ния города также смогут сформировать ей школы; обучение школьников раз- на основе результатов проекта кадроличным аспектам функциональной вый резерв, отследить появление усграмотности; формирование активной пешных педагогов и менеджеров в програжданской позиции; разработка и фессиональной среде. реализация проектов, связанных с улучшением школьной инфраструктуры, а также направленных на создание комфортных условий для учебы, отдыха и социализации учеников. В результате запланированных мероприятий будет оформлен интерьер школьных помещений, осуществлено озеленение пришкольной территории, а также в вестибюле школы будут организованы фотозоны, выставки, тематические экспозиции, на стенах регулярно сменяемые экспозиции творческих работ школьников.

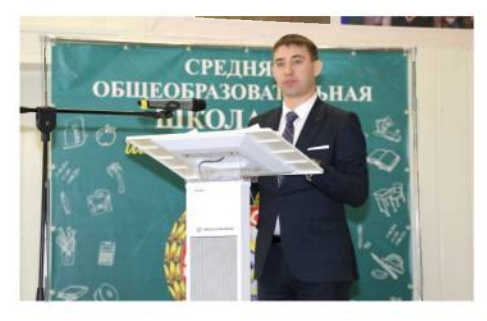

лаевич, ОБОП ЛГ МАОУ «СОШ №4», пред- и обучающихся. Для достижения по- бюджетных средств с возможностью ставил проект «Школа будущего руко- ставленной цели планируется создание обучения педагогов.

ничества педагогических работников. информационной

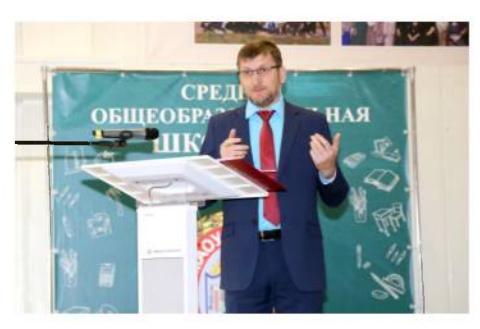

вич, заместитель директора по безо- работы: самообразование, конференпасности ЛГ МАОУ «СОШ №3», раз- ция, методический диалог, семинар-Данная тема актуальна, так как необхо- Также каждому из педагогов необходиугроз и планировать на его основе тща- «Моя педагогическая копилка». Качестобеспечению надежной безопасности разработанная и апробированная сисобразовательных учреждений. Автор тема повышения профессиональной пасной образовательной среды в ЛГ патриотическому воспитанию дошко-МАОУ «СОШ №3» через повышение льников, а также комплект методиче-Кораблёв Александр Нико- психологической и информационной ских документов по данному направлезаместитель директора по компетентности педагогов, родителей нию и возможность привлечения вне-

водителя». Существует проблема недос- рабочей группы из инициативных петаточности условий для подготовки дагогов, проведение мониторинга среуправленческого кадрового резерва в ди сотрудников, разработка и проведегородской образовательной системе и ние квеста «Безопасная среда». В реограниченности реализуемых в образо- зультате осуществления проекта планивательных учреждениях форм настав- руется повышение психологической и компетентности Автор считает, что очень важно подго- всех участников образовательного протовить резерв управленческих кадров цесса, сплочение коллектива благодаря Темой проекта Нургалина для образовательных учреждений горо-командной работе, формирование бюджетирования». в образовании; приобрести опыт эф- среды, а также развитие навыков само-

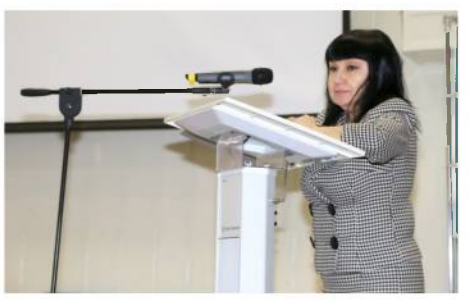

Нуриева Диана Мансуровна,

заместитель заведующего по ВМР ЛГ МАДОУ «Детский сад №2 «Белочка», автор проекта «Повышение профессиональной компетентности педагогов ДОУ по патриотическому воспитанию дошкольников». Актуальность выбранной темы обусловлена необходимостью готовности педагога ДОУ к реализации поставленных государством задач по патриотическому воспитанию подрастающего поколения. Для реализации проекта автор предполагает организовать практическую деятельность, Землянский Роман Николае- используя различные методы и формы работал проект «Безопасная среда». тренинг, фестиваль-выставка и другие. димо провести анализ опасностей и мо будет изучить и выполнить чек-лист тельно продуманные мероприятия по венным результатом проекта станет поставил цель - формирование безо- компетентности педагогов ДОУ по

### Информационный вестник №2, 2022 г. Лангепас

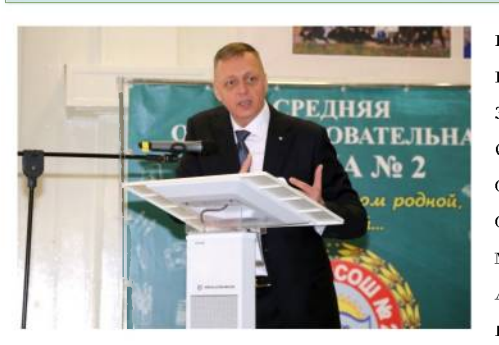

тинов Эдуард Владимирович, замес- организовать физическую охрану сила- ции «Школу психологической грамоттитель директора по ОБОП ЛГ МА- ми сотрудников частных охранных ор- ности» для работы с обучающимися и

ние комплекса условий для предотвра- ме проводить учения, тренировки по ОУ «СОШ №1», поставил цель - созда- ганизаций. Также необходимо в систе- родителями.

щения террористических актов в обра- безопасной и своевременной эвакуации зовательной организации. Подытожив работников, обучающихся и иных лиц, статистику подобных ситуаций, автор находящихся на объекте, либо их дейотметил, как важно оснастить здания ствий в той или иной чрезвычайной образовательных учреждений система- ситуации. В рамках реализации проекта ми видеонаблюдения, охранной сигна- руководитель планирует в сотрудничелизацией, передачей тревожных сооб- стве с педагогами-психологами и социщений, оборудовать входы в здание ально-психологической службой, соз-Создавая проект «Антиколумбайн», Ус- стационарными металлодетекторами, дать на базе образовательной организа-

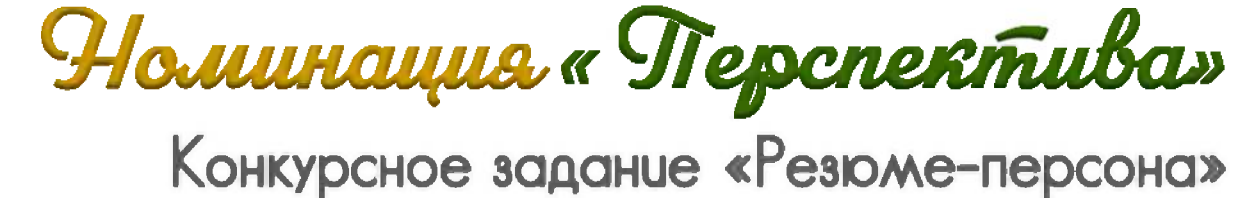

В этот же день состоялось первое испытание «Резюме- было оценить у каждого участника содержательность, умение персона» в номинации «Перспектива». Конкурсанты представили раскрыть свои ведущие профессиональные идеи, убедительность и визитную карточку своих профессиональных достижений, подкре- аргументацию, а также культуру публичного выступления. плённую аргументами и доводами. Членам жюри необходимо

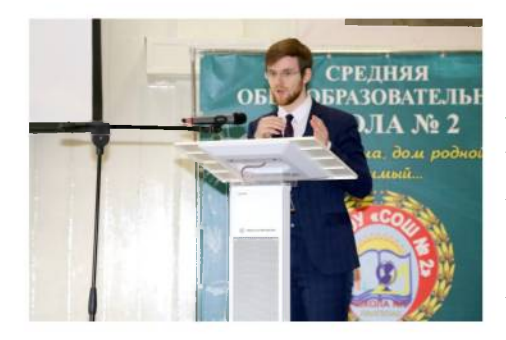

В своём резюме Дымский советник Николай Николаевич, директора по воспитанию и связям с общественными организациями ЛГ МАОУ «Гимназия №6», рассказал о «Возвращении в родную гавань». Жизненный и профессиональный путь Николая Николаевича начинался со школьной скамьи в «Гимназии №6» и продолжается после оконча-Сургутского педагогического ния университета в настоящее время в стенах родной школы. За весь этот период педагог успел проявить лидерские качества и сплотить вокруг себя команду единомышленников. Участие и победы в различных городских творческих и интеллектуальных конкурсах, проектах, развлекательных играх помогли конкурсанту актуализировать его профессиональные качества и принять участие в дан-

#### ном конкурсе.

Участие в конкурсе для Потёмкиной Татьяны Михайловны, учителя русского языка и литературы ЛГ МАОУ «СОШ №1», - это возможность попробовать себя в новой роли и поделиться небольшим опытом управленческой деятельности. Опыт конкурсантки тесно связан с развитифункциональной грамотности.  $_{\rm em}$ Татьяна Михайловна является инициатором создания и руководителем творческой группы в этом направлении. Результаты своей работы участники её группы видят в победах в Амирова, инструктор по физической научно-практических конференциях культуре ЛГ МАДОУ «ДС №1 и конкурсах различного уровня. Пе- «Росинка», в выборе своей професдагог постоянно находится в потоке сии не сомневалась никогда, так как с инноваций и творческого поиска, детства занималась профессионально совершенствует формы и методы ра- баскетболом. И именно спорт дал боты, поэтому она полностью соглас- педагогу такие профессиональные на с мнением Альберта Эйнштейна: качества, как настойчивость, общи-

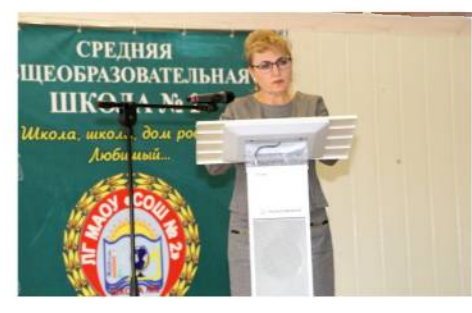

«Вы никогда не сумеете решить возникшую проблему, если сохраните то же мышление и тот же подход, который привёл вас к этой проблеме».

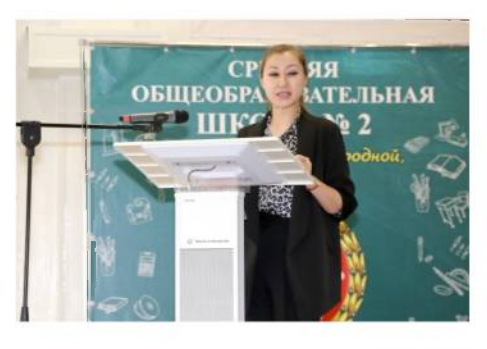

Гульшат Гадельшеевна тельность и мотивация к достижению успеха. Гульшат Гадельшеевна занимает активную жизненную позицию. Её многочисленные успехи и достижения в конкурсах различного уровня, а также мобильность и адаптивность - это очередной этап в развитии личностного роста, приобретение новых знаний и опыта.

### Информационный вестник №2, 2022 г. Лангепас

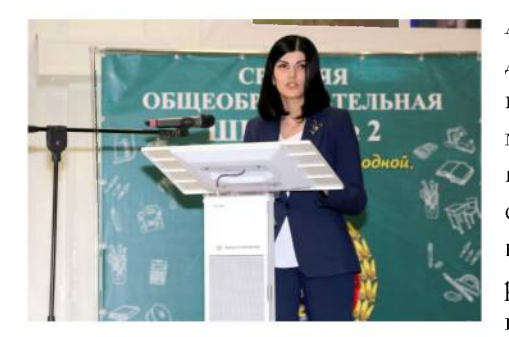

сеевна, учитель информатики и должен быть компетентным во всех ИКТ ЛГ МАОУ «СОШ №2», при- областях, смело принимать решения, гласила понаблюдать присутствую- нести ответственность за себя и колщих за разнообразными формами лег, организовывать командную раснежинок, представленными ею на боту, и делать это всё с огромным экране. Конкурсантка сложную симметричную форму кри- гут быть сведены к нулю! сталликов льда со своей педагогической деятельностью, которая может содержать в себе и острые моменты в работе классного руководителя, и разнообразные технологии в работе учителя, и интересные формы взаимодействия с педагогами в должности руководителя школьного методического объединения. Анастасия Алексеевна считает, что от того, насколько правильными и продуманными будут управленческие решения, сколько сил и мыслей в них будет вложено, и будет зависеть конечный результат деятельности руководителя: будет это хаотичное нагромождение снега, сугроб, мешающий всем, или же это будет сказочный снежный замок, завораживающей своей фантастической красотой.

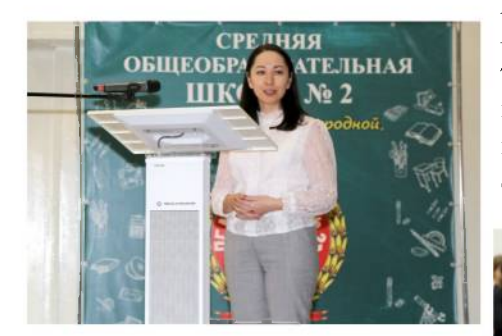

Чтобы понять формулы успеха руководителя, Чалая Лариса Владимировна, социальный педагог ЛГ МАОУ «СОШ №3», представила себе дерево, которое символизирует рост и развитие. Педагог предложи-

Идрисова Анастасия Алек- тает, что современный руководитель щем испытании. сравнила энтузиазмом, иначе все действия мо-

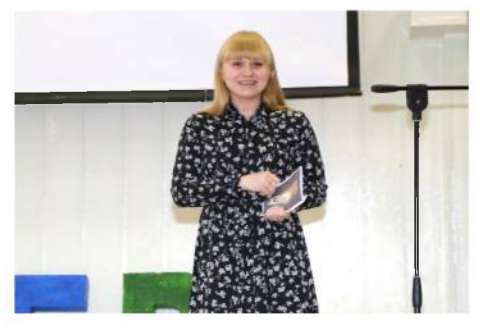

Александра Александровна Набиева, музыкальный руководитель **MAAOV**  $\Lambda \Gamma$  $\triangle$ C «Звёздочка», предстала перед жюри в роли участницы импровизированной игры «Секрет на миллион». Она отвечала на вопросы известной телеведущей и рассказала о том, как и когда проявились её первые лидерские качества, что фундамент её образования был заложен при поступлении в педагогический колледж, и о том, как развивается её профессиональная деятельность. Педагог уже не раз принимала участие в конкурсах профессионального мастерства,

ла рассмотреть пять составляющих и это сильно закалило её характер. дерева, которые для неё обозначают На вопрос, каким должен быть сопять шагов к успеху: зерно энтузиаз- временный руководитель, Александма, корень знаний, крона выбора, ра Александровна ответила, что это цветы радости и плоды успеха. Лари- должен быть стратег, видящий перса Владимировна, как руководитель спективу развития своей организаволонтёрского отряда и классный ции на несколько лет вперёд. А вот руководитель, очень гордится своим раскрыть свой секрет на миллион коллективом детей и взрослых и счи- конкурсантка пообещала на следую-

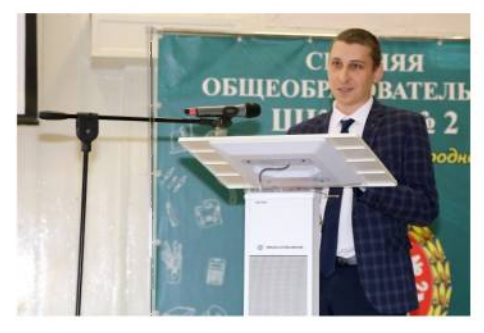

Удивлением было для всех присутствующих на конкурсном испытании, что Евгений Фёдорович Потеряхин, учитель географии ЛГ МАОУ «СОШ №4», пробует себя в разных направлениях профессиональной деятельности. Каждая его профессия, которую он осваивал с лёгкостью, помогла ему сформировать определённые навыки и качества. Но больше всего привлекла конкурсанта профессия педагога, так как она предполагает поиск нового, расширение горизонтов, воплощение в жизнь интересных идей. Но Евгений Фёдорович не останавливается на достигнутом, а продолжает учиться и осваивать новые направления педагогической деятельности и с удовольствием делится приобретённым опытом со своими коллегами.

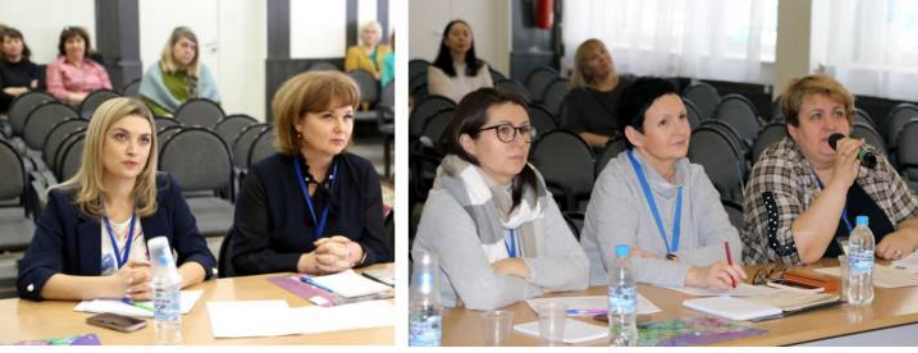

Информационный вестник **«Менеджер в образовании - 2022**» Учредители: департамент образования и малодежной палитики администрации города Лангепаса, Над выпуском работали: Нужная Т.В., заведующий библиотекой ЛГМАОУ «Гимназия№б»: Самкова Г.В., старший методист; Семенченко Т.С., методист; Славная М.А., .<br>методист: Алешкова Ю.А., инженер-программист AF MAV «Центр по работе с детьми и молодежью «Фортуна»

## Городской конкурс **FUL «MEHEILIKEP B OFPA3OBAHHM» - 2022**

Информационный вестник №3, 2022 г. Лангепас

### Homunanna « Руководитель года образовательной организации» Мастер-класс «Мой управленческий успех»

жюри предстояло оценить акту- мость и результативность. альность, соответствие теме.

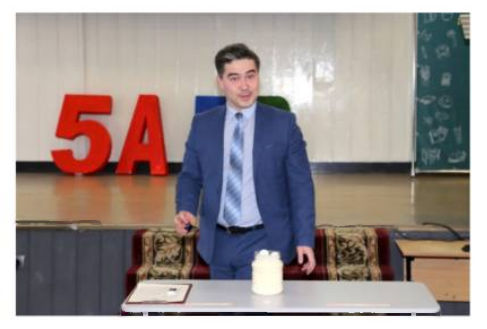

вич, продолжая тему школьного ини- разделившись на две команды, ощу- ренность в том, что в нем должен циативного бюджетирования, пред- тила на себе эффект от применения быть задействован каждый обучаюложил при решении возникающих некоторых интересных и продуктив- щийся. Руководитель поделился опыспорных ситуаций использовать ме- ных приемов. Это игры «Снежки», том создания центра дополнительнотод «Дерево принятия эффективных «Командный управленческих решений». Проведя «Сторитейллинг». Руководитель сде- гию «Стрелка планирования», в схеэксперимент с ёмкостью, которую лал вывод о том, что работа в коман- матичной форме совместно с фокусможно было наполнить, несмотря на де - это способность направлять ин- группой педагогов продемонстрирокажущийся заполненный объем, ру- дивидуальные усилия к одной цели и вал механизм получения лицензии на ководитель привел аналогию с риска- идти к ней вместе. Это то, что позво- образовательную деятельность. Учами, учитывать которые необходимо ляет обычным людям достичь не- стники мастер-класса увлеченно обсупри принятии решений. Рассказывая обыкновенных результатов. притчу «Мудрец и его ученики», Руслан Ниязович обратился к жюри с вопросами о том, как поступить мудрецу в сложившейся ситуации. Метод, представленный на мастерклассе, по мнению руководителя особенно эффективен при принятии решений, ряда последовательных оценивании при этом степени эффективности и рисков.

Участники номинации пред- творческий подход и импровизацию. ставили разработки мастер- уровень управленческой компетентклассов по актуальным образова- ности и коммуникативной культутельным темам. Компетентному ры, а также практическую значи-

### Кораблёв Александр Нико-

лаевич, рассуждая о важных принципах работы в коллективе, предложил опробовать ряд занятий, направленных на командообразование. Для этого руководитель организовал мастеркласс «Быть командой не значит быть вместе. Это значит действовать как Нургалин Руслан Ниязо- команда». Активная фокус-группа, тельного образования, выразил уве-

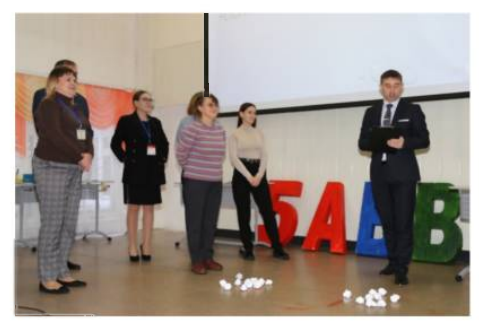

Устинов Эдуард Владимирович, говоря о важности дополни-

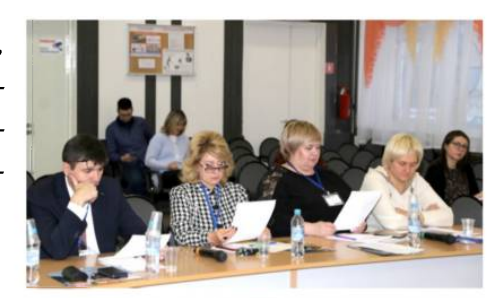

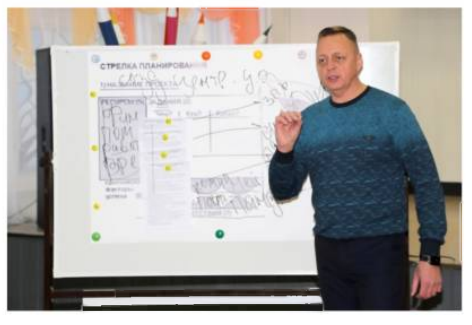

рисовальщик», го образования. Используя технолодили задачи, ресурсы, планируемые к использованию, факторы успеха и препятствия, возникающие на пути к достижению цели, представили себя в роли заместителей директора, сотрудников бухгалтерии и отдела кадров. Продуктивность, по мнению руководителя, это всегда результат стремления к совершенству, разумного планирования и целенаправленных усилий.

### Информационный вестник №3, 2022 г. Лангепас

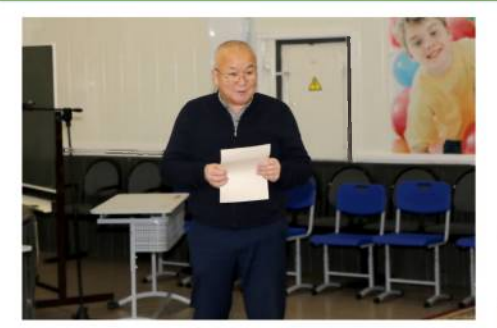

Ахметжанов Марат Амангельдинович поделился опытом организации городских и внутришкольных мероприятий с использованием военно-спортивной базы «Патриот». Руководитель представил механизм реализации учебно-полевых сборов, сообщил об этапах проведения мероприятий, в состав которых входили сдача контрольных нормативов по физической культуре, бег, бросок гранаты, прохождение полосы препятствий, стрельба из пневматической винтовки и другие. Интересной особенностью сборов являлось участие обучающихся в творческих конкурсах и импровизационных конкурсах. По итогам сборов значительное число участников признали, что сборы им понравились, так как у них появился дополнительный интерес к участию в соревнованиях военноспортивного характера.

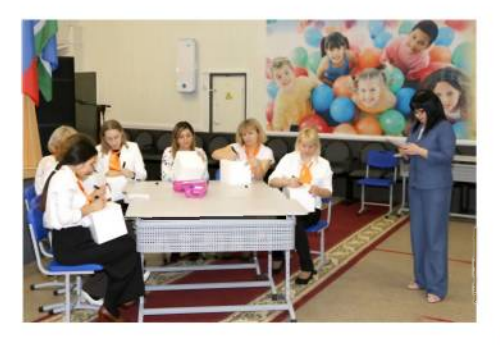

Нуриева Диана Мансуровна представила мастер-класс на тему «Патриотизм начинается с детства». Руководитель задалась вопросом о том, что такое Родина и с чего она начинается. Для ответа на подобные вопросы она предложила игру «Кто ты для своей страны?» Группа педагогов использовала технологию «Куб» нравственных формирования  $\triangle$ A $\triangle$ ценностей, а в дальнейшем - применения полученных знаний для того, чтобы пробудить в своих воспитан-

ководителем, участники страны.

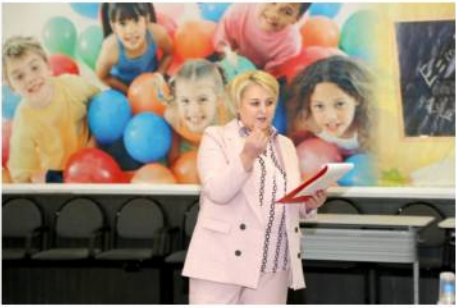

Филиппова Елена Викторовна продемонстрировала мастеркласс на тему «Классный руководитель - руководитель класса». Участники приняли участие в игре «Яблоко», где получили неожиданные результаты в ответ на свои ожидания. Руководитель привела аналогию с классными руководителями, для которых назначение также несет много сюрпризов. Решение противоречий, возникающих в работе, часто зависит от профессиональной компетенции педагога. Для этого фокус-группе было предложено использовать один из инструментов, который позволит разработать управленческий «проекткласс». Для создания проекта управленец предложила воспользоваться технологией Workshop. В завершении участники представили получившуюся разработку на тему «Фестиваль ГТО внутри класса».

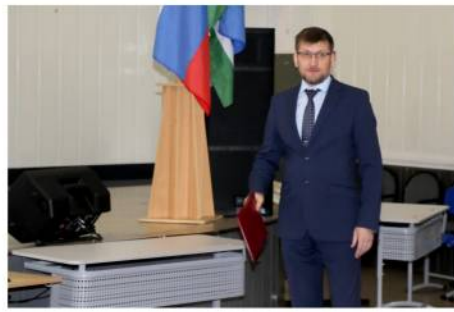

Землянский Роман Николаевич рассмотрел **TEMV** «Применение имитационного моделирования в обеспечении комплексной безопасности в ОО». Руководи-

никах любовь к Родине. При помо- тель сообщил об актуальности данщи заданий, сформулированных ру- ного метода, так как это способ исфокус- следования сложных ситуаций, в когруппы наполнили кубы информаци- тором реальный объект заменяется ей и визуальными образами и соста- моделью, а исследователем должно вили модель ребенка-патриота своей быть найдено решение, отвечающее целям и задачам моделирования. Роман Николаевич рассказал о принципах, которыми руководствовался в процессе создания игры. На практике продемонстрировал элемент квеста имитационное упражнение «Пожар в ДОУ», где алгоритм действий был записан неверно, и нужно было его исправить. Данная игра способствует повышению интереса, активизации и развития мышления обучающихся.

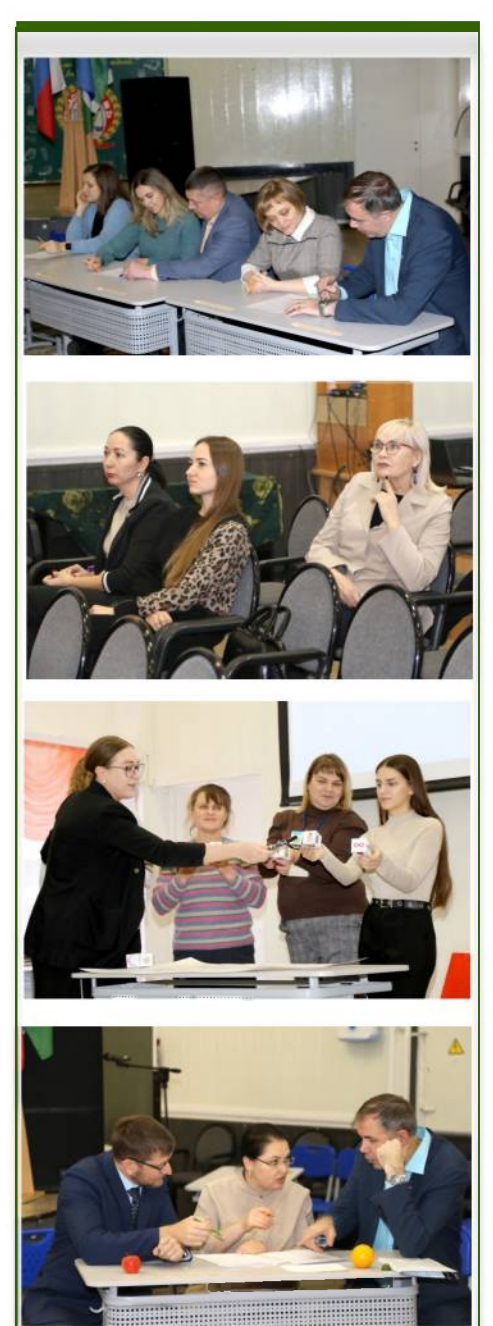

# Hommanne « Tiepcnenmuba»

Конкурсное задание «Защита проекта»

жюри  $cv\partial$ ских решений. Комиссия смогла оценить не только ак- ответить на вопросы членов комиссии. туальность, новизну, значимость и инновационность

Задачей второго дня конкурса для участников каждого проекта, но и его практическую значимость в номинации «Перспектива» стала представить на для системы образования города. Все участники просвои проекты, являющиеся научно- демонстрировали высокую культуру публичного выпрактической разработкой инновационных управленче- ступления, смогли аргументировано и убедительно

Первой свой на, учитель русского языка и лите- Реализация созданию семейных  $\overline{10}$ ных постановках способно пробу- ния. дить у детей любовь к чтению классической литературы.

проект дагогов более опытным для эффек-ние «Театр - это мир» представила тивного взаимодействия всех участ- «Модель выявления, развития и под-Татьяна Михайловна Потёмки- ников образовательного процесса. держки интеллектуально одарённых eë ратуры. Она считает, что этот про- «Реверсивное наставничество» или мышленников конкурсантка предлаект - один из эффективных инстру- «Из опыта в опыт» позволит расши- гает решить проблему отсутствия в ментов решения проблемы, обозна- рить цифровые компетенции и ин- городе учреждения, специализиченной В.В.Путиным, о падении тернет-коммуникации у педагогов рующегося на работе с интеллектуаинтереса к книге среди молодёжи. старшего поколения, наладить взаи- лами. Данная модель напомнила ция театрального движения в горо- ния между разными поколениями. первый день своего выступления де, которое предполагает конкурс Конкурсантка уверена, что молодые педагог, где в центре находится одамини- специалисты, спектаклей по литературным произ- «суперсилой» в использовании ин- тельные учреждения города и социведениям. Татьяна Михайловна убе- формационных технологий в обра- альные партнёры. Проект конкурждена, что театр - это чудо, способ- зовательном процессе, помогут рас- сантки предполагает отбор педагоное развивать в ребёнке творческие крыть профессиональный и творче- гов, мотивированных на индивидузадатки, стимулировать развитие ский потенциал старшим коллегам. альное сопровождение одарённых психических процессов, совершен- Александра Александровна обозна- детей. В перспективе дальнейшего ствовать телесную пластичность, чила значимость проекта в повыше- развития проекта участница конкурформировать творческую актив- нии имиджа, конкурентоспособно- са видит создание в городе отдельность. Именно поэтому участие де- сти образовательной организации в ного центра по работе с интеллектей и родителей в театрализован- области информатизации образова- туально одарёнными детьми.

управленческого проекта проекта детей». Вместе с командой едино-Основная идея проекта - организа- мопонимание и дружеские отноше- снежинку, о которой говорила в обладающие рённый ребёнок, а вокруг образова-

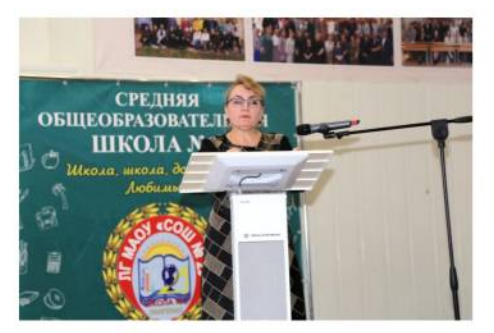

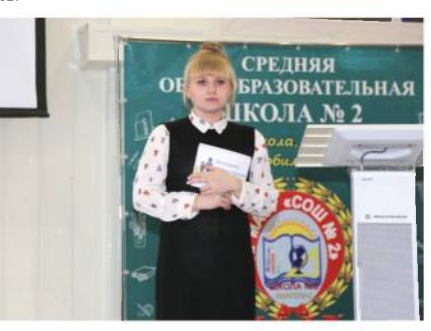

Потребность в людях неординарно мыслящих, творческих, активных, способных нестан-Александра Александ- дартно решать поставленные задачи ровна Набиева, музыкальный ру- и формулировать новые перспекководитель, поделилась идеей пере- тивные цели натолкнули Анастадачи знаний в области информаци- сию Алексеевну Идрисову, учитеонных технологий от молодых пе- ля информатики и ИКТ, на созда-

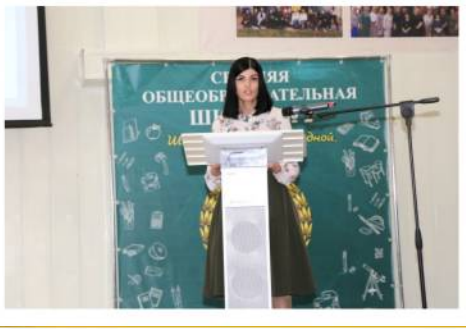

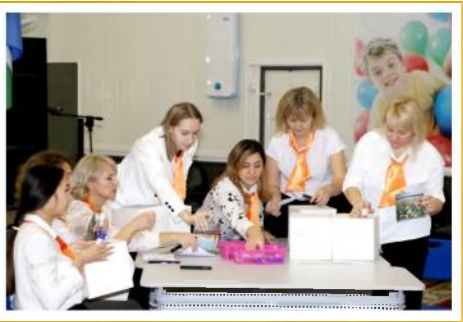

### Информационный вестник №3, 2022 г. Лангепас

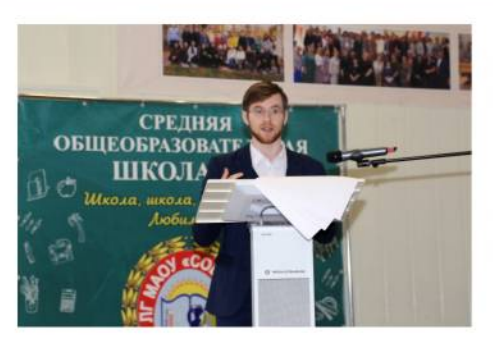

«Дипломатического роде дели ООН города Лангепаса. Педа- Конкурсант считает, что таким оббом» позволит повысить эффектив- пространство и задуматься о планиность процесса достижения образо- ровании своего будущего. вательных результатов и сформировать актуальные компетентности учителей истории и обществознания города. По мнению Николая Николаевича, возможность взаимодействия с образовательными учреждениями города, модельными площадками ведущих ВУЗов страны позволит обеспечить в достаточной степени реализацию мероприятий данного проекта.

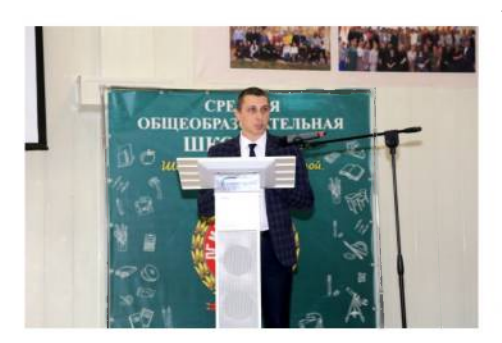

создания научного проекта Евге- пой педагогов Лариса Владимировния учителя географии, стала проблема вание помещения школьной медиаострой нехватки в стране профес- теки-библиотеки, осуществить цве-

ния. Целью проекта является орга- ма. С точки зрения педагога, налинизация и проведение научной экс- чие коворкинг-зоны в школе даст педиции «Точка отсчета», которая возможность не только повысить должна будет заниматься исследова- показатели удовлетворённости обнием почвы, атмосферного давле- разовательным процессом всеми ния, оптических звуковых магнит- участниками образовательных отноных и тепловых явлений, интенсив- шений, но увеличить показатели ностью метеорных потоков, влия- социально-культурной Идеей открытия в го- ния луны на уровень вод городской детей-мигрантов. клуба» протоки и территории пляжа городимени В.И.Чуркина поделился Ни- ского парка. Педагог уверен, что в колай Николаевич Дымский, со- рамках проекта юные исследоватеветник директора по воспитанию и ли пройдут путь от постановки просвязям с общественностью. Пово- блемы до возможных путей её редом для создания данного управлен- шения и собственными руками проческого проекта стал интерес уча- вести экспериментальные исследощихся к международным и внутри- вания, после чего смогут предостаполитическим вопросам, расшире- вить конечный результат в виде ние деятельности Юниорской Мо- проекта или дневника экспедиции. гог считает, что организованное разом его проект даст возможность управление «Дипломатическим клу- детям расширить образовательное

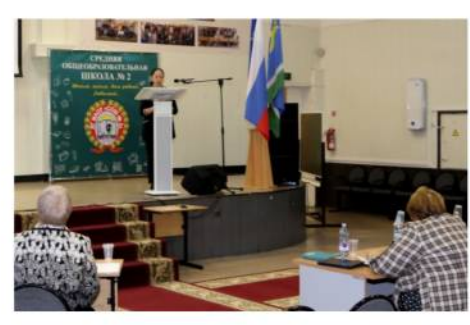

на плохо говорящими на русском язы- креативный сантки, способна объединить в себе многих жителей города. комфортные условия и индивидуальную образовательную траекто-«Точкой Отсчёта» для рию. Вместе с инициативной груп-Фёдоровича Потеряхина, на планирует организовать зониро-

сий естественнонаучного направле- товое оформление её стен и подиуадаптации

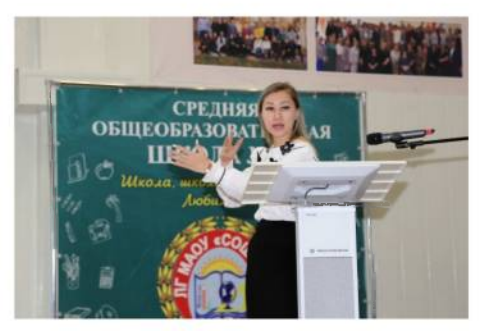

Представленный  $\triangle$ АЯ оценки жюри проект Гульшат Гадельшеевны Амировой, инструктора по физической культуре, уже стал победителем в конкурсе проектов на региональном уровне и получил призовой Грант на его реализацию. Проблема отсутствия в детских садах города условий для формирования практических навыков обучения детей зимним видам спорта привела конкурсантку к идее создания ледового катка для всего населения города. Проект «Ледовая сказ-Лариса Владимиров- ка Лангепаса», по мнению Гульшат Чалая, социальный педагог, Гадельшеевны, будет способстворассказала о своём проекте по соз- вать укреплению семейных уз поданию в школе коворкинг-зоны средством активного отдыха в зимдля работы с детьми-мигрантами, нее время, ледовый каток, как новый облик центральной ке. Данная форма организации про- площади города, станет территорицесса обучения детей иностранных ейздоровья, а его бесплатное посеграждан, согласно мнению конкур- щение - семейной традицией для

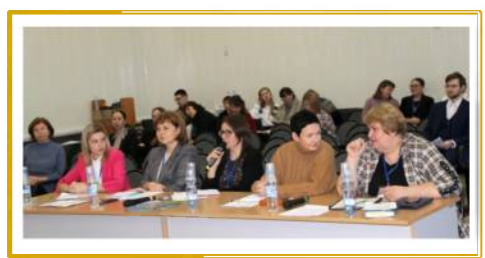

Информационный вестник «Менеджер в образовании - 2022» Учредители: департамент образования и малодежной палитики администрации города Лангепаса, Над выпуском работали: Нужная Т.В., заведующий библиотекой ЛГМАОУ «Гимназия№б»: Самкова Г.В., старший методист; Семенченко Т.С., методист; Славная М.А., .<br>методист: Алешкова Ю.А., инженер-программист AF MAY «Центр по работе с детьми и молодежью «Фортуна»